## SAP ABAP table /TDAG/CPC\_IMCIXM {CP: XML Import Conversion of Identifiers}

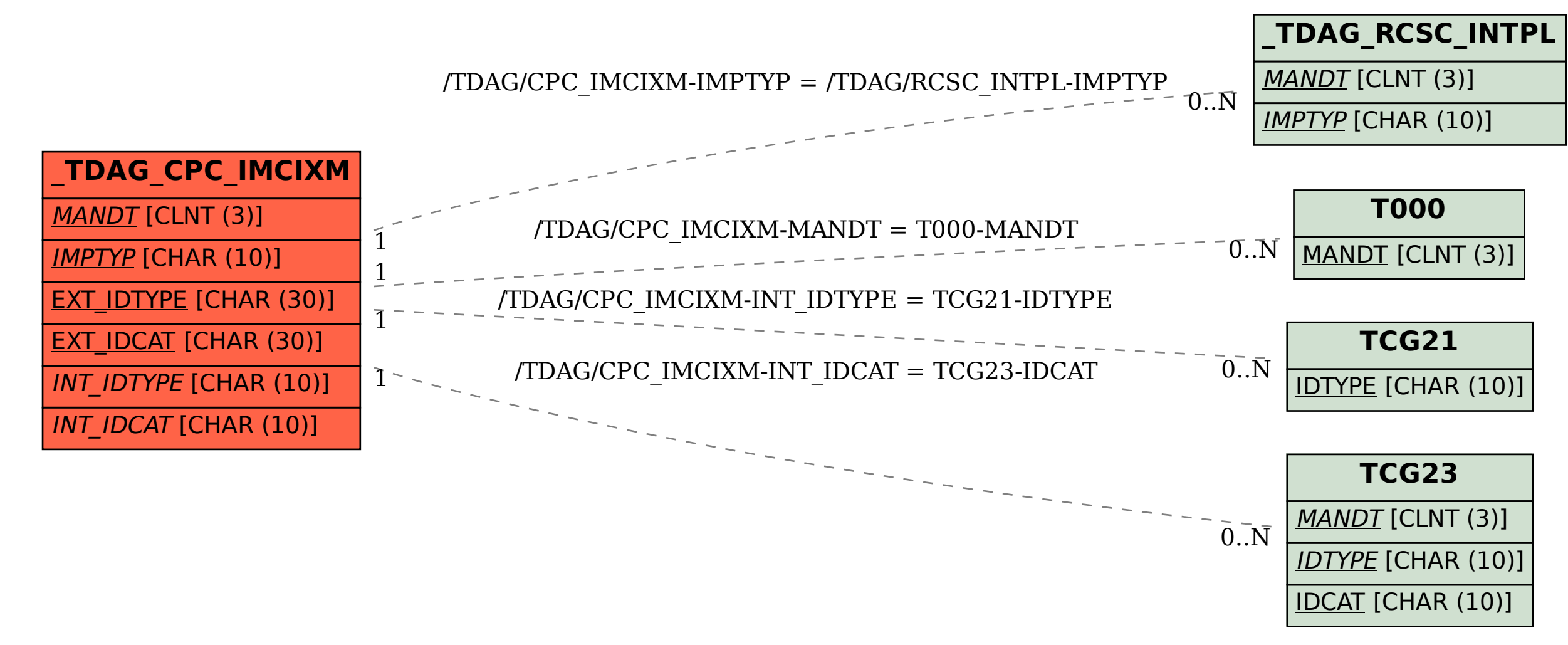